## SAP ABAP table BAPI0015ID2 {EC-PCA: Object Key 2 for Profit Center}

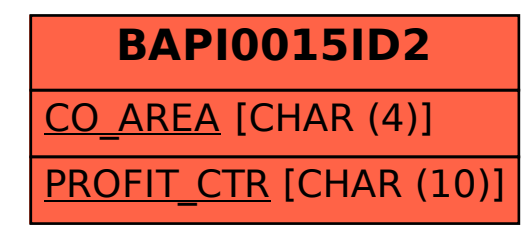